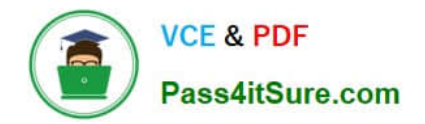

# **70-341Q&As**

Core Solutions of Microsoft Exchange Server

### **Pass Microsoft 70-341 Exam with 100% Guarantee**

Free Download Real Questions & Answers **PDF** and **VCE** file from:

**https://www.pass4itsure.com/70-341.html**

100% Passing Guarantee 100% Money Back Assurance

Following Questions and Answers are all new published by Microsoft Official Exam Center

**C** Instant Download After Purchase

**83 100% Money Back Guarantee** 

- 365 Days Free Update
- 800,000+ Satisfied Customers

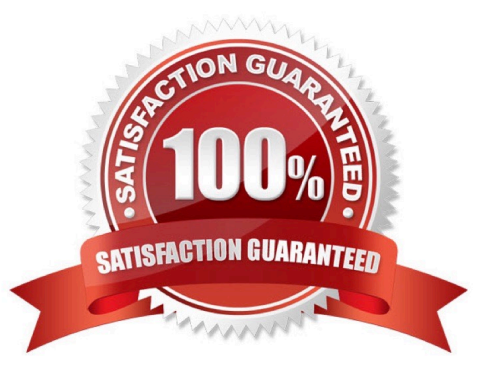

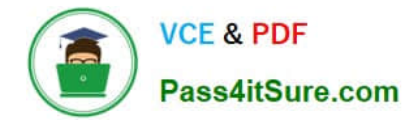

#### **QUESTION 1**

You are attempting to resolve the database activation issue. You need to identify why the database copies are activated on EX3 instead of EX2. Which command should you use? (To answer, select the appropriate options in the answer area.)

#### Hot Area:

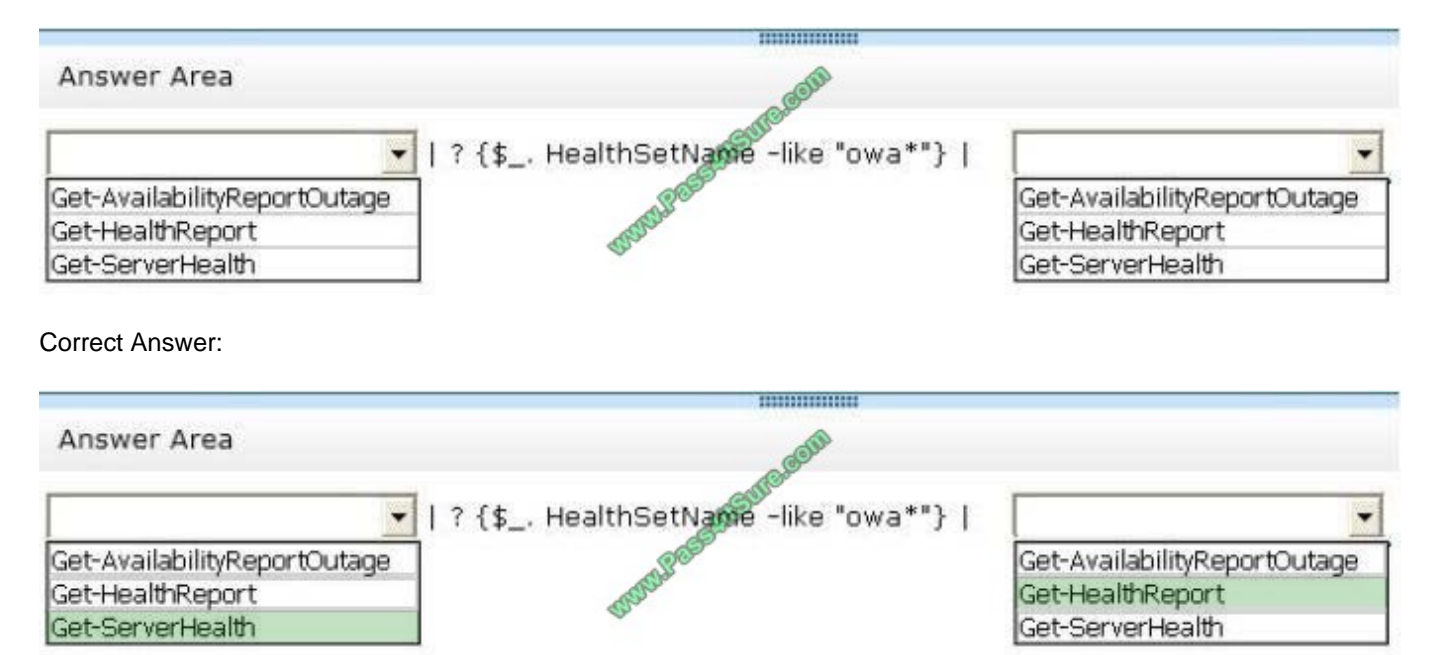

Exchange 2013 Managed Availability http://www.msexchange.org/kbase/ExchangeServerTips/ExchangeServer2013/mo nitoring/exchange-2013-managed-availability.html This tips describes the new Managed Availability feature present in Exchange 2013. In Exchange 2013, native, built-in monitoring and recovery actions are included in a feature called Managed Availability. Managed Availability is the integration of built-in, active monitoring and the Exchange 2013 high availability platform, allowing Exchange to make a determination on when to fail over a database based on service health. To view the health of a server, you use the cmdlets Get-ServerHealth to retrieve the raw health data and Get-HealthReport that operates on the raw health data and provides a snapshot of the health. This example returns the server health for server MBX1: Get-ServerHealth Server01 The following examples return a report on the health of the server. The second cmdlet narrows this report to the Store process: Get-ServerHealth | Get-HealthReportGet-ServerHealth | Where {\$\_.HealthSetName -eq "Store"} Get-HealthReport Get-AvailabilityReportOutage Use the Get-AvailabilityReportOutage cmdlet to return the daily downtime (if any) for each service entity and its overridden value (if set) to the overall reported availability for the day. EXAMPLE 1 This example returns all outages that occurred the previous day. This cmdlet always returns outages for one day. Get-AvailabilityReportOutage EXAMPLE 2 This example returns all outages reported for Microsoft Outlook services at all sites on the selected day. Get-AvailabilityReportOutage -ReportDate:"2011-12-05" -Identity:"Outlook\*" Get-HealthReport Use the Get-HealthReport cmdlet to return health information related to the server you specify. You can use the health values to determine the state of the server.The cmdlet also returns an alert value that provides the specific state of your server. This example retrieves health information about a server running Microsoft Exchange Server 2013. Get-HealthReport -RollupGroup The following list contains the health values that are returned: Online Partially Online Offline Sidelined Functional Unavailable Get-ServerHealth Use the Get-ServerHealth cmdlet to return health information related to the server you specify. This example returns the server health for server Server01. Get-ServerHealth -Identity Server01 The cmdlet also returns an alert value that provides the specific state of your server. The following values may be returned: Degraded Unhealthy Repairing Disabled Unavailable UnInitialized http://technet.microsoft.com/en-us/library/jj218703(v=exchg.150).aspx

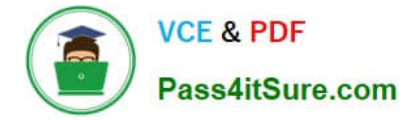

#### **QUESTION 2**

Your company has four offices. Each office connects to two of the other offices by using a direct WAN link. Each office is configured as an Active Directory site. The office connections and the Active Directory site links are configured as shown in the exhibit (Click the Exhibit button.)

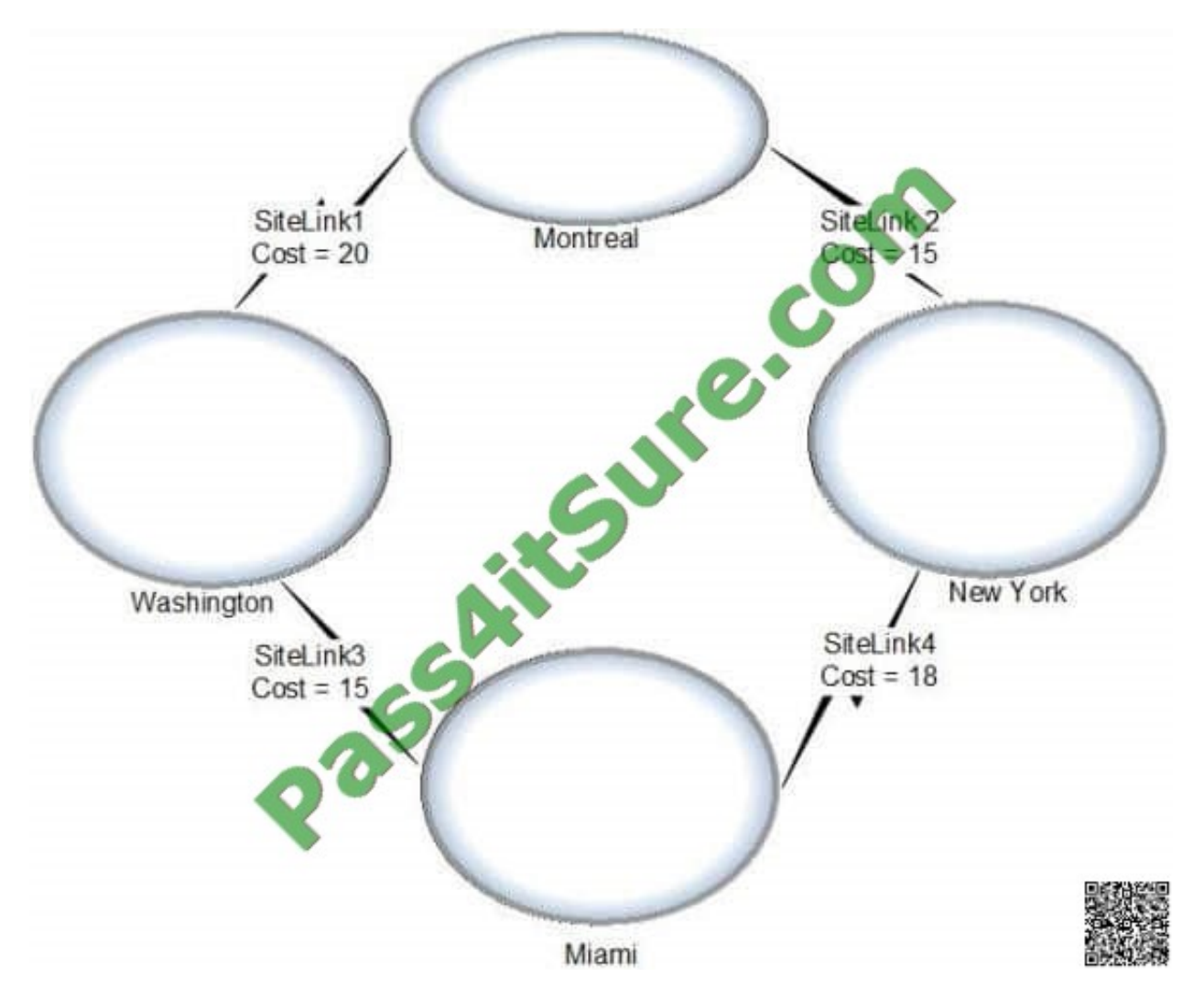

You have Exchange Server 2013 organization that contains four servers. The servers are configured as shown in the following table.

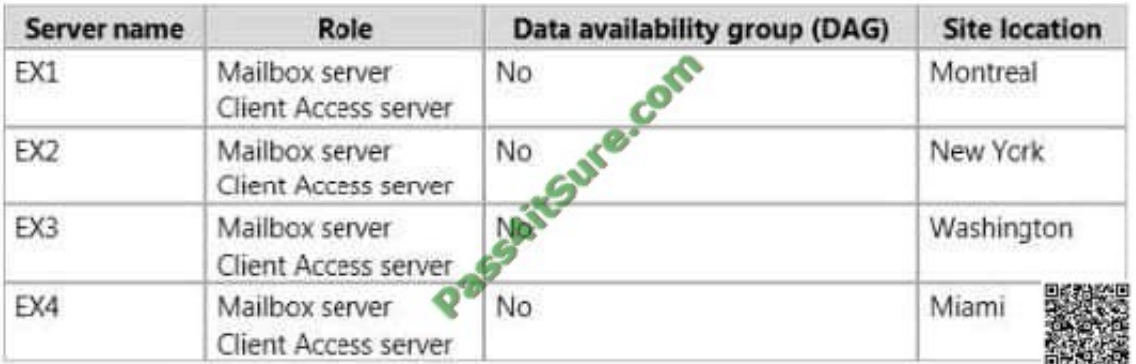

You discover that email messages sent from the site in Montreal to the site in Miami are routed through the site in New York.

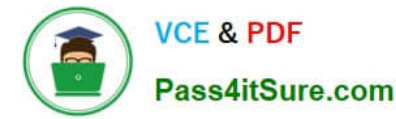

You need to ensure that all of the email messages sent from the Montreal site to the Miami site are routed through the Washington site.

What should you run?

- A. Set-AdSite1ink Site1inkl -ExchangeCost 25
- B. Set-AdSite Washington\\' -HubSiteEnabled \$false
- C. Set-AdSite1ink SiteUnkl -ExchangeCost 15
- D. Set-AdSite New York\\' -Hubsiteenabled Sfalse

Correct Answer: C

#### **QUESTION 3**

You need to recommend a solution to resolve the issue of the human resources department manager.

What should you include in the recommendation?

A. Run Set-ADServerSettings -ConfigurationDomainController dcl.proseware.com on all of the Exchange servers in the London site.

B. Move the PDC emulator to the New York office.

C. Modify the replication interval on the Active Directory site link.

D. Schedule a task that runs the Update-AddressList command to run once per hour.

Correct Answer: C

NOT A

Set-ADServerSettings

Use the Set-AdServerSettings cmdlet to manage the Active Directory Domain Services (AD DS) environment in the current Exchange Management Shell session.

The Set-AdServerSettings cmdlet replaces the AdminSessionADSettings session variable that was used in Microsoft Exchange Server 2007.

The ConfigurationDomainController parameter specifies the fully qualified domain name (FQDN) of the configuration domain controller to be used for reading Exchange configuration information in this session.

NOT B

Issue is related to AD Site replication

#### NOT D

Will not improve the site replication

You can use the Shell to update a global address list (GAL). A GAL is a directory that contains entries for every group, user, and contact within an organization\\'s implementation of Microsoft Exchange.

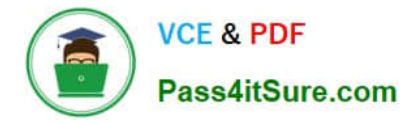

#### C

You must set the site link replication interval property to indicate how frequently you want replication to occur during the times when the schedule allows replication. For example, if the schedule allows replication between 02:00 hours and

04:00 hours, and the replication interval is set for 30 minutes, replication can occur up to four times during the scheduled time. The default replication interval is 180 minutes, or 3 hours.

Consider the following criteria to determine how often replication occurs within the schedule window:

A small interval decreases latency but increases the amount of WAN traffic.

To keep domain directory partitions up to date, low latency is preferred.

http://technet.microsoft.com/en-us/library/cc738212(v=WS.10).aspx

#### **QUESTION 4**

You have an Exchange Server 2013 organization that is configured to filter email messages for spam and malware.

You need to modify the schedule for applying updates to the anti-spam and the antimalware definitions.

Which command should you run?

- A. Update-MalwareFilteringServer.ps1
- B. Set-MalwareFilteringServer
- C. Set-SenderFilterConfig D. Update-SafeList

Correct Answer: B

#### **QUESTION 5**

You are evaluating the implementation of a Database Availability Group (DAG).

You need to recommend changes to the planned implementation to minimize the loss of large email messages if a single DAG member fails.

What should you recommend changing?

- A. The preference of the mail exchanger (MX) records
- B. The duration of single item recovery
- C. The intervals of shadow redundancy
- D. The size of the transport dumpster

Correct Answer: C

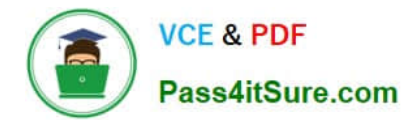

[70-341 PDF Dumps](https://www.pass4itsure.com/70-341.html) [70-341 Study Guide](https://www.pass4itsure.com/70-341.html) [70-341 Exam Questions](https://www.pass4itsure.com/70-341.html)

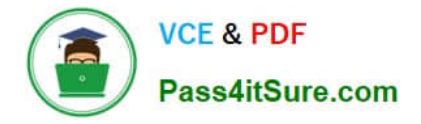

To Read the Whole Q&As, please purchase the Complete Version from Our website.

## **Try our product !**

100% Guaranteed Success 100% Money Back Guarantee 365 Days Free Update Instant Download After Purchase 24x7 Customer Support Average 99.9% Success Rate More than 800,000 Satisfied Customers Worldwide Multi-Platform capabilities - Windows, Mac, Android, iPhone, iPod, iPad, Kindle

We provide exam PDF and VCE of Cisco, Microsoft, IBM, CompTIA, Oracle and other IT Certifications. You can view Vendor list of All Certification Exams offered:

#### https://www.pass4itsure.com/allproducts

### **Need Help**

Please provide as much detail as possible so we can best assist you. To update a previously submitted ticket:

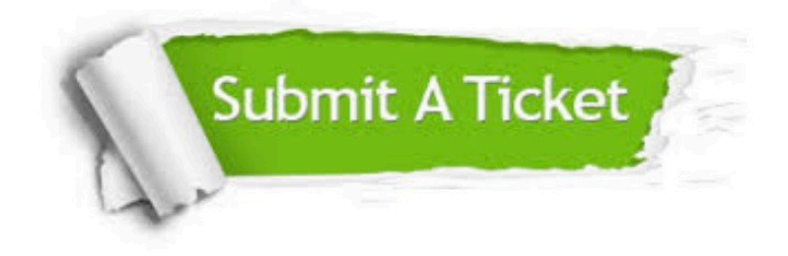

#### **One Year Free Update**

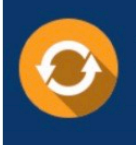

Free update is available within One fear after your purchase. After One Year, you will get 50% discounts for updating. And we are proud to .<br>poast a 24/7 efficient Customer Support system via Email

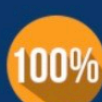

**Money Back Guarantee** 

To ensure that you are spending on quality products, we provide 100% money back guarantee for 30 days from the date of purchase

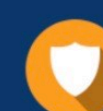

#### **Security & Privacy**

We respect customer privacy. We use McAfee's security service to provide you with utmost security for vour personal information & peace of mind.

Any charges made through this site will appear as Global Simulators Limited. All trademarks are the property of their respective owners. Copyright © pass4itsure, All Rights Reserved.